#### Introduction to Information Retrieval http://informationretrieval.org

IIR 1: Boolean Retrieval

#### Hinrich Schütze, Christina Lioma

Institute for Natural Language Processing, University of Stuttgart

2010-04-26

#### • Administrativa

- Administrativa
- Boolean Retrieval: Design and data structures of a simple information retrieval system

- Administrativa
- Boolean Retrieval: Design and data structures of a simple information retrieval system
- What topics will be covered in this class?

Introduction

- Inverted index
- Processing Boolean queries
- Query optimization
- 5 Course overview

# Unstructured (text) vs. structured (database) data in 1996

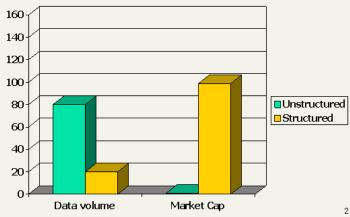

# Unstructured (text) vs. structured (database) data in 2006

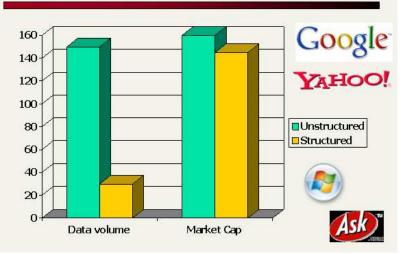

• The Boolean model is arguably the simplest model to base an information retrieval system on.

- The Boolean model is arguably the simplest model to base an information retrieval system on.
- $\bullet$  Queries are Boolean expressions, e.g.,  $\operatorname{CAESAR}$  and  $\operatorname{Brutus}$

- The Boolean model is arguably the simplest model to base an information retrieval system on.
- Queries are Boolean expressions, e.g., CAESAR AND BRUTUS
- The seach engine returns all documents that satisfy the Boolean expression.

- The Boolean model is arguably the simplest model to base an information retrieval system on.
- Queries are Boolean expressions, e.g., CAESAR AND BRUTUS
- The seach engine returns all documents that satisfy the Boolean expression.

Does Google use the Boolean model?

#### Outline

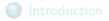

#### Inverted index

Processing Boolean queries

Query optimization

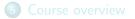

Course overview

### Unstructured data in 1650: Shakespeare

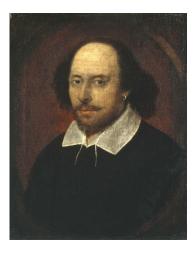

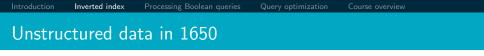

• Which plays of Shakespeare contain the words BRUTUS AND CAESAR, but NOT CALPURNIA?

- Which plays of Shakespeare contain the words BRUTUS AND CAESAR, but NOT CALPURNIA?
- One could grep all of Shakespeare's plays for BRUTUS and CAESAR, then strip out lines containing CALPURNIA.

- Which plays of Shakespeare contain the words BRUTUS AND CAESAR, but NOT CALPURNIA?
- One could grep all of Shakespeare's plays for BRUTUS and CAESAR, then strip out lines containing CALPURNIA.
- Why is grep not the solution?

- Which plays of Shakespeare contain the words BRUTUS AND CAESAR, but NOT CALPURNIA?
- One could grep all of Shakespeare's plays for BRUTUS and CAESAR, then strip out lines containing CALPURNIA.
- Why is grep not the solution?
  - Slow (for large collections)

- Which plays of Shakespeare contain the words BRUTUS AND CAESAR, but NOT CALPURNIA?
- One could grep all of Shakespeare's plays for BRUTUS and CAESAR, then strip out lines containing CALPURNIA.
- Why is grep not the solution?
  - Slow (for large collections)
  - grep is line-oriented, IR is document-oriented

- Which plays of Shakespeare contain the words BRUTUS AND CAESAR, but NOT CALPURNIA?
- One could grep all of Shakespeare's plays for BRUTUS and CAESAR, then strip out lines containing CALPURNIA.
- Why is grep not the solution?
  - Slow (for large collections)
  - grep is line-oriented, IR is document-oriented
  - "NOT CALPURNIA" is non-trivial

- Which plays of Shakespeare contain the words BRUTUS AND CAESAR, but NOT CALPURNIA?
- One could grep all of Shakespeare's plays for BRUTUS and CAESAR, then strip out lines containing CALPURNIA.
- Why is grep not the solution?
  - Slow (for large collections)
  - grep is line-oriented, IR is document-oriented
  - "NOT CALPURNIA" is non-trivial
  - Other operations (e.g., find the word ROMANS near COUNTRYMAN) not feasible

#### Term-document incidence matrix

|           | Anthony<br>and<br>Cleopatra | Julius<br>Caesar | The<br>Tempest | Hamlet | Othello | Macbeth |  |
|-----------|-----------------------------|------------------|----------------|--------|---------|---------|--|
| Anthony   | 1                           | 1                | 0              | 0      | 0       | 1       |  |
| BRUTUS    | 1                           | 1                | 0              | 1      | 0       | 0       |  |
| CAESAR    | 1                           | 1                | 0              | 1      | 1       | 1       |  |
| CALPURNIA | 0                           | 1                | 0              | 0      | 0       | 0       |  |
| Cleopatra | 1                           | 0                | 0              | 0      | 0       | 0       |  |
| MERCY     | 1                           | 0                | 1              | 1      | 1       | 1       |  |
| WORSER    | 1                           | 0                | 1              | 1      | 1       | 0       |  |

. . .

Entry is 1 if term occurs. Example: CALPURNIA occurs in *Julius Caesar*. Entry is 0 if term doesn't occur. Example: CALPURNIA doesn't occur in *The tempest*.

. . .

Course overview

#### Term-document incidence matrix

|           | Anthony<br>and<br>Cleopatra | Julius<br>Caesar | The<br>Tempest | Hamlet | Othello | Macbeth |  |
|-----------|-----------------------------|------------------|----------------|--------|---------|---------|--|
| A         | cicopatra                   | 1                | 0              | 0      | 0       | 1       |  |
| Anthony   | 1                           | 1                | 0              | 0      | 0       | 1       |  |
| Brutus    | 1                           | 1                | 0              | 1      | 0       | 0       |  |
| CAESAR    | 1                           | 1                | 0              | 1      | 1       | 1       |  |
| Calpurnia | 0                           | 1                | 0              | 0      | 0       | 0       |  |
| Cleopatra | 1                           | 0                | 0              | 0      | 0       | 0       |  |
| MERCY     | 1                           | 0                | 1              | 1      | 1       | 1       |  |
| WORSER    | 1                           | 0                | 1              | 1      | 1       | 0       |  |

Entry is 1 if term occurs. Example: CALPURNIA occurs in *Julius Caesar*. Entry is 0 if term doesn't occur. Example: CALPURNIA doesn't occur in *The tempest*.

Course overview

#### Term-document incidence matrix

|           | Anthony<br>and<br>Cleopatra | Julius<br>Caesar | The<br>Tempest | Hamlet | Othello | Macbeth |  |
|-----------|-----------------------------|------------------|----------------|--------|---------|---------|--|
| Anthony   | 1                           | 1                | 0              | 0      | 0       | 1       |  |
| Brutus    | 1                           | 1                | 0              | 1      | 0       | 0       |  |
| CAESAR    | 1                           | 1                | 0              | 1      | 1       | 1       |  |
| Calpurnia | 0                           | 1                | 0              | 0      | 0       | 0       |  |
| Cleopatra | 1                           | 0                | 0              | 0      | 0       | 0       |  |
| MERCY     | 1                           | 0                | 1              | 1      | 1       | 1       |  |
| WORSER    | 1                           | 0                | 1              | 1      | 1       | 0       |  |

. . .

Entry is 1 if term occurs. Example: CALPURNIA occurs in *Julius Caesar*. Entry is 0 if term doesn't occur. Example: CALPURNIA doesn't occur in *The tempest*.

#### Incidence vectors

- So we have a 0/1 vector for each term.
- To answer the query BRUTUS AND CAESAR AND NOT CALPURNIA:

#### Incidence vectors

- So we have a 0/1 vector for each term.
- To answer the query BRUTUS AND CAESAR AND NOT CALPURNIA:
  - $\bullet\,$  Take the vectors for  $\operatorname{Brutus},\,\operatorname{Caesar},\,\operatorname{and}\,\operatorname{Calpurnia}$
  - $\bullet\,$  Complement the vector of  ${\rm CALPURNIA}\,$
  - Do a (bitwise) AND on the three vectors
  - 110100 and 110111 and 101111 = 100100

## 0/1 vector for BRUTUS

|           | Anthony<br>and | Julius<br>Caesar | The<br>Tempest | Hamlet | Othello | Macbeth |  |
|-----------|----------------|------------------|----------------|--------|---------|---------|--|
|           | Cleopatra      |                  | •              |        |         |         |  |
| Anthony   | 1              | 1                | 0              | 0      | 0       | 1       |  |
| Brutus    | 1              | 1                | 0              | 1      | 0       | 0       |  |
| CAESAR    | 1              | 1                | 0              | 1      | 1       | 1       |  |
| Calpurnia | 0              | 1                | 0              | 0      | 0       | 0       |  |
| Cleopatra | 1              | 0                | 0              | 0      | 0       | 0       |  |
| MERCY     | 1              | 0                | 1              | 1      | 1       | 1       |  |
| WORSER    | 1              | 0                | 1              | 1      | 1       | 0       |  |
|           |                |                  |                |        |         |         |  |
| result:   | 1              | 0                | 0              | 1      | 0       | 0       |  |

#### Answers to query

## Anthony and Cleopatra, Act III, Scene ii Agrippa [Aside to Domitius Enobarbus]: Why, Enobarbus, When Antony found Julius Caesar dead, He cried almost to roaring; and he wept When at Philippi he found Brutus slain.

Hamlet, Act III, Scene ii Lord Polonius:

I did enact Julius Caesar: I was killed i' the Capitol; Brutus killed me.

• Consider  $N = 10^6$  documents, each with about 1000 tokens

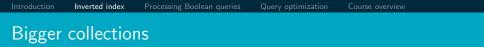

- Consider  $N = 10^6$  documents, each with about 1000 tokens
- $\bullet \ \Rightarrow \ {\rm total} \ {\rm of} \ 10^9 \ {\rm tokens}$

# **Bigger collections**

- Consider  $N = 10^6$  documents, each with about 1000 tokens
- $\Rightarrow$  total of 10<sup>9</sup> tokens
- On average 6 bytes per token, including spaces and punctuation  $\Rightarrow$  size of document collection is about  $6\cdot10^9=6~GB$

# **Bigger collections**

- Consider  $N = 10^6$  documents, each with about 1000 tokens
- $\Rightarrow$  total of 10<sup>9</sup> tokens
- On average 6 bytes per token, including spaces and punctuation  $\Rightarrow$  size of document collection is about  $6\cdot10^9=6~GB$
- Assume there are M = 500,000 distinct terms in the collection

### **Bigger collections**

- Consider  $N = 10^6$  documents, each with about 1000 tokens
- $\Rightarrow$  total of 10<sup>9</sup> tokens
- On average 6 bytes per token, including spaces and punctuation  $\Rightarrow$  size of document collection is about  $6\cdot10^9=6~GB$
- Assume there are M = 500,000 distinct terms in the collection
- (Notice that we are making a term/token distinction.)

Introduction

### Can't build the incidence matrix

•  $M = 500,000 \times 10^{6} =$  half a trillion 0s and 1s.

- $M = 500,000 \times 10^{6} =$  half a trillion 0s and 1s.
- But the matrix has no more than one billion 1s.

- $M = 500,000 \times 10^{6} =$  half a trillion 0s and 1s.
- But the matrix has no more than one billion 1s.
  - Matrix is extremely sparse.

- $M = 500,000 \times 10^{6} =$  half a trillion 0s and 1s.
- But the matrix has no more than one billion 1s.
  - Matrix is extremely sparse.
- What is a better representations?

- $M = 500,000 \times 10^{6} =$  half a trillion 0s and 1s.
- But the matrix has no more than one billion 1s.
  - Matrix is extremely sparse.
- What is a better representations?
  - We only record the 1s.

For each term t, we store a list of all documents that contain t.

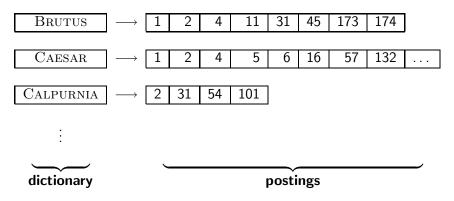

For each term t, we store a list of all documents that contain t.

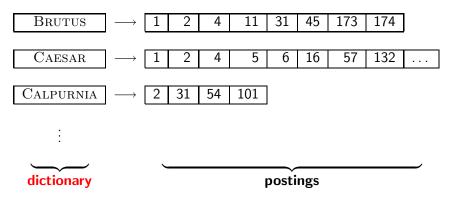

For each term t, we store a list of all documents that contain t.

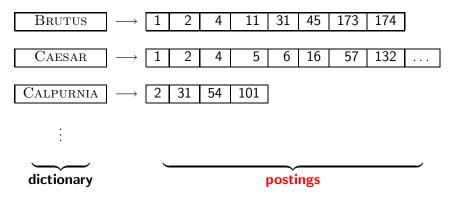

### Inverted index construction

Collect the documents to be indexed:

Friends, Romans, countrymen. So let it be with Caesar . . .

Solution Tokenize the text, turning each document into a list of tokens:

Friends Romans countrymen So . .

Do linguistic preprocessing, producing a list of normalized tokens, which are the indexing terms: friend roman

countryman so . . .

Index the documents that each term occurs in by creating an inverted index, consisting of a dictionary and postings.

Introduction

Query optimization

Course overview

### Tokenization and preprocessing

**Doc 1.** I did enact Julius Caesar: I was killed i' the Capitol; Brutus killed me.

**Doc 2.** So let it be with Caesar. The noble Brutus hath told you Caesar was ambitious:

**Doc 1.** i did enact julius caesar i was killed i' the capitol brutus killed me **Doc 2.** so let it be with caesar the noble brutus hath told you caesar was ambitious

ocessing Boolean querie

Query optimizatior

Course overview

### Generate postings

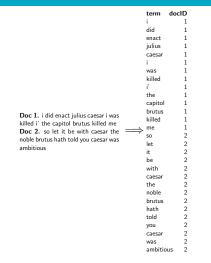

Query optimizatio

# Sort postings

| term    | docID                                     |            | term        | docID            |
|---------|-------------------------------------------|------------|-------------|------------------|
| i       | 1                                         |            | ambitious 2 |                  |
| did     | 1                                         |            | be          | 2                |
| enact   | 1                                         |            | brutus      | 1                |
| julius  | 1                                         |            | brutus      | 2                |
| caesar  | 1                                         |            | capitol     | 1                |
| i       | 1                                         |            | caesar      | 1                |
| was     | 1                                         |            | caesar      | 2                |
| killed  | 1                                         |            | caesar      | 2                |
| i'      | 1                                         |            | did         | 1                |
| the     | 1                                         |            | enact       | 1                |
| capitol | 1                                         |            | hath        | 1                |
| brutus  | 1                                         |            | i           | 1                |
| killed  | 1                                         |            | i –         | 1                |
| me      | 1                                         | $\implies$ | i'          | 1                |
| SO      | 2                                         |            | it          | 2                |
| let     | 2<br>2<br>2<br>2<br>2<br>2<br>2<br>2<br>2 |            | julius      | 1                |
| it      | 2                                         |            | killed      | 1                |
| be      | 2                                         |            | killed      | 1                |
| with    | 2                                         |            | let         | 2                |
| caesar  | 2                                         |            | me          | 1                |
| the     | 2                                         |            | noble       | 2<br>2           |
| noble   |                                           |            | SO          | 2                |
| brutus  | 2                                         |            | the         | 1                |
| hath    | 2                                         |            | the         | 2                |
| told    | 2<br>2                                    |            | told        | 2                |
| you     | 2                                         |            | you         | 2<br>2<br>2<br>1 |
| caesar  | 2<br>2                                    |            | was         |                  |
| was     | 2                                         |            | was         | 2<br>2           |
| ambitic | us 2                                      |            | with        | 2                |

Introduction

ourse overview

### Create postings lists, determine document frequency

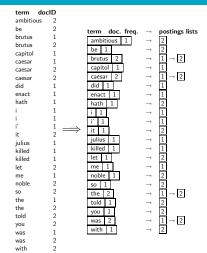

### Split the result into dictionary and postings file

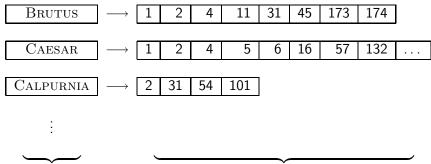

dictionary

postings file

• Index construction: how can we create inverted indexes for large collections?

- Index construction: how can we create inverted indexes for large collections?
- How much space do we need for dictionary and index?

- Index construction: how can we create inverted indexes for large collections?
- How much space do we need for dictionary and index?
- Index compression: how can we efficiently store and process indexes for large collections?

- Index construction: how can we create inverted indexes for large collections?
- How much space do we need for dictionary and index?
- Index compression: how can we efficiently store and process indexes for large collections?
- Ranked retrieval: what does the inverted index look like when we want the "best" answer?

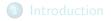

- Inverted index
- O Processing Boolean queries
- Query optimization

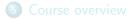

#### • Consider the query: BRUTUS AND CALPURNIA

- Consider the guery: BRUTUS AND CALPURNIA
- To find all matching documents using inverted index:

- Consider the guery: BRUTUS AND CALPURNIA
- To find all matching documents using inverted index: Locate BRUTUS in the dictionary

- Consider the query: BRUTUS AND CALPURNIA
- To find all matching documents using inverted index:
  - Locate BRUTUS in the dictionary
  - Retrieve its postings list from the postings file

- Consider the query: BRUTUS AND CALPURNIA
- To find all matching documents using inverted index:
  - Locate BRUTUS in the dictionary
  - Retrieve its postings list from the postings file
  - S Locate CALPURNIA in the dictionary

- Consider the query: BRUTUS AND CALPURNIA
- To find all matching documents using inverted index:
  - **1** Locate BRUTUS in the dictionary
  - Retrieve its postings list from the postings file
  - **S** Locate CALPURNIA in the dictionary
  - Retrieve its postings list from the postings file

- Consider the query: BRUTUS AND CALPURNIA
- To find all matching documents using inverted index:
  - **1** Locate BRUTUS in the dictionary
  - Petrieve its postings list from the postings file
  - **S** Locate CALPURNIA in the dictionary
  - Retrieve its postings list from the postings file
  - Intersect the two postings lists

- Consider the query: BRUTUS AND CALPURNIA
- To find all matching documents using inverted index:
  - Locate BRUTUS in the dictionary
  - Petrieve its postings list from the postings file
  - **S** Locate CALPURNIA in the dictionary
  - Retrieve its postings list from the postings file
  - Intersect the two postings lists
  - Return intersection to user

# BRUTUS $\longrightarrow$ $1 \rightarrow 2 \rightarrow 4 \rightarrow 11 \rightarrow 31 \rightarrow 45 \rightarrow 173 \rightarrow 174$ CALPURNIA $\longrightarrow$ $2 \rightarrow 31 \rightarrow 54 \rightarrow 101$

#### Intersection $\implies$

# BRUTUS $\longrightarrow$ $1 \rightarrow 2 \rightarrow 4 \rightarrow 11 \rightarrow 31 \rightarrow 45 \rightarrow 173 \rightarrow 174$ CALPURNIA $\longrightarrow$ $2 \rightarrow 31 \rightarrow 54 \rightarrow 101$

#### Intersection $\implies$

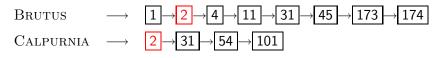

Intersection  $\implies$ 

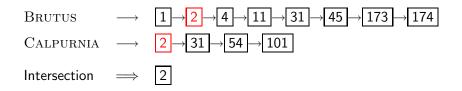

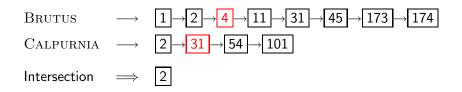

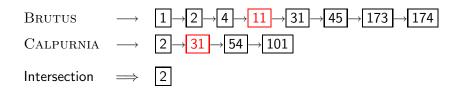

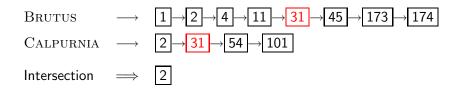

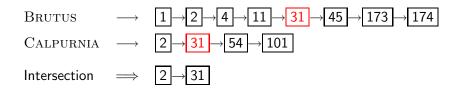

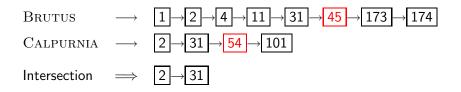

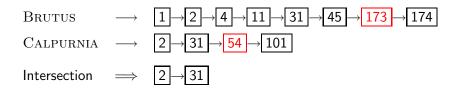

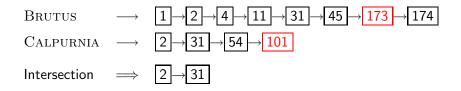

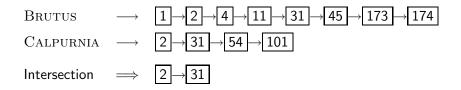

# BRUTUS $\longrightarrow$ $1 \rightarrow 2 \rightarrow 4 \rightarrow 11 \rightarrow 31 \rightarrow 45 \rightarrow 173 \rightarrow 174$ CALPURNIA $\longrightarrow$ $2 \rightarrow 31 \rightarrow 54 \rightarrow 101$ Intersection $\implies$ $2 \rightarrow 31$

• This is linear in the length of the postings lists.

## BRUTUS $\longrightarrow$ $1 \rightarrow 2 \rightarrow 4 \rightarrow 11 \rightarrow 31 \rightarrow 45 \rightarrow 173 \rightarrow 174$ CALPURNIA $\longrightarrow$ $2 \rightarrow 31 \rightarrow 54 \rightarrow 101$ Intersection $\implies$ $2 \rightarrow 31$

- This is linear in the length of the postings lists.
- Note: This only works if postings lists are sorted.

#### INTERSECT $(p_1, p_2)$ 1 answer $\leftarrow \langle \rangle$ 2 while $p_1 \neq \text{NIL}$ and $p_2 \neq \text{NIL}$ 3 do if $doclD(p_1) = doclD(p_2)$ then $ADD(answer, doclD(p_1))$ 4 5 $p_1 \leftarrow next(p_1)$ 6 $p_2 \leftarrow next(p_2)$ 7 else if $doclD(p_1) < doclD(p_2)$ 8 then $p_1 \leftarrow next(p_1)$ else $p_2 \leftarrow next(p_2)$ 9 10 return answer

#### Query processing: Exercise

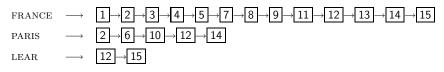

Compute hit list for ((paris AND NOT france) OR lear)

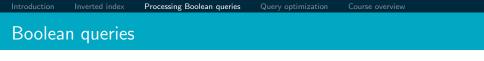

• The Boolean retrieval model can answer any query that is a Boolean expression.

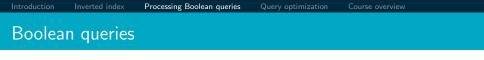

- The Boolean retrieval model can answer any query that is a Boolean expression.
  - Boolean queries are queries that use AND, OR and NOT to join query terms.

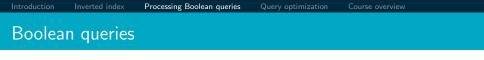

- The Boolean retrieval model can answer any query that is a Boolean expression.
  - Boolean queries are queries that use AND, OR and NOT to join query terms.
  - Views each document as a set of terms.

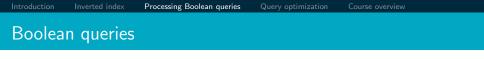

- The Boolean retrieval model can answer any query that is a Boolean expression.
  - Boolean queries are queries that use AND, OR and NOT to join query terms.
  - Views each document as a set of terms.
  - Is precise: Document matches condition or not.

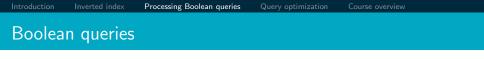

- The Boolean retrieval model can answer any query that is a Boolean expression.
  - Boolean queries are queries that use AND, OR and NOT to join query terms.
  - Views each document as a set of terms.
  - Is precise: Document matches condition or not.
- Primary commercial retrieval tool for 3 decades

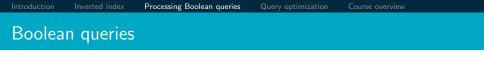

- The Boolean retrieval model can answer any query that is a Boolean expression.
  - Boolean queries are queries that use AND, OR and NOT to join query terms.
  - Views each document as a set of terms.
  - Is precise: Document matches condition or not.
- Primary commercial retrieval tool for 3 decades
- Many professional searchers (e.g., lawyers) still like Boolean queries.

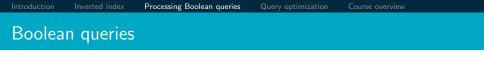

- The Boolean retrieval model can answer any query that is a Boolean expression.
  - Boolean queries are queries that use AND, OR and NOT to join query terms.
  - Views each document as a set of terms.
  - Is precise: Document matches condition or not.
- Primary commercial retrieval tool for 3 decades
- Many professional searchers (e.g., lawyers) still like Boolean queries.
  - You know exactly what you are getting.

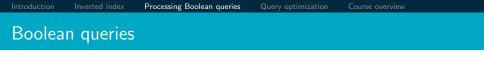

- The Boolean retrieval model can answer any query that is a Boolean expression.
  - Boolean queries are queries that use AND, OR and NOT to join query terms.
  - Views each document as a set of terms.
  - Is precise: Document matches condition or not.
- Primary commercial retrieval tool for 3 decades
- Many professional searchers (e.g., lawyers) still like Boolean queries.
  - You know exactly what you are getting.
- Many search systems you use are also Boolean: spotlight, email, intranet etc.

 Largest commercial legal search service in terms of the number of paying subscribers

- Largest commercial legal search service in terms of the number of paying subscribers
- Over half a million subscribers performing millions of searches a day over tens of terabytes of text data

- Largest commercial legal search service in terms of the number of paying subscribers
- Over half a million subscribers performing millions of searches a day over tens of terabytes of text data
- The service was started in 1975.

- Largest commercial legal search service in terms of the number of paying subscribers
- Over half a million subscribers performing millions of searches a day over tens of terabytes of text data
- The service was started in 1975.
- In 2005, Boolean search (called "Terms and Connectors" by Westlaw) was still the default, and used by a large percentage of users . . .

- Largest commercial legal search service in terms of the number of paying subscribers
- Over half a million subscribers performing millions of searches a day over tens of terabytes of text data
- The service was started in 1975.
- In 2005, Boolean search (called "Terms and Connectors" by Westlaw) was still the default, and used by a large percentage of users . . .
- ...although ranked retrieval has been available since 1992.

#### Westlaw: Example queries

Information need: Information on the legal theories involved in preventing the disclosure of trade secrets by employees formerly employed by a competing company

*Query:* "trade secret" /s disclos! /s prevent /s employe!

#### Westlaw: Example queries

Information need: Requirements for disabled people to be able to access a workplace

Query: disab! /p access! /s work-site work-place (employment /3 place)

#### Westlaw: Example queries

*Information need:* Cases about a host's responsibility for drunk guests *Query:* host! /p (responsib! liab!) /p (intoxicat! drunk!) /p guest • Proximity operators: /3 = within 3 words, /s = within a sentence, /p = within a paragraph

- Proximity operators: /3 = within 3 words, /s = within a sentence, /p = within a paragraph
- Space is disjunction, not conjunction! (This was the default in search pre-Google.)

Introduction Inverted index Processing Boolean queries Query optimization Course overview
Westlaw: Comments

- Proximity operators: /3 = within 3 words, /s = within a sentence, /p = within a paragraph
- Space is disjunction, not conjunction! (This was the default in search pre-Google.)
- Long, precise queries: incrementally developed, not like web search

- Proximity operators: /3 = within 3 words, /s = within a sentence, /p = within a paragraph
- Space is disjunction, not conjunction! (This was the default in search pre-Google.)
- Long, precise queries: incrementally developed, not like web search
- Why professional searchers often like Boolean search: precision, transparency, control

- Proximity operators: /3 = within 3 words, /s = within a sentence, /p = within a paragraph
- Space is disjunction, not conjunction! (This was the default in search pre-Google.)
- Long, precise queries: incrementally developed, not like web search
- Why professional searchers often like Boolean search: precision, transparency, control
- When are Boolean queries the best way of searching? Depends on: information need, searcher, document collection, ...

#### Introduction

- Inverted index
- Processing Boolean queries
- Query optimization

#### 5 Course overview

#### • Consider a query that is an AND of n terms, n > 2

#### Query optimization

- Consider a query that is an AND of *n* terms, n > 2
- For each of the terms, get its postings list, then AND them together

#### Query optimization

- Consider a query that is an AND of n terms, n > 2
- For each of the terms, get its postings list, then AND them together
- Example query: BRUTUS AND CALPURNIA AND CAESAR

### Query optimization

- Consider a query that is an AND of n terms, n > 2
- For each of the terms, get its postings list, then AND them together
- Example query: BRUTUS AND CALPURNIA AND CAESAR
- What is the best order for processing this query?

### • Example query: BRUTUS AND CALPURNIA AND CAESAR

- Example query: BRUTUS AND CALPURNIA AND CAESAR
- Simple and effective optimization: Process in order of increasing frequency

- Example query: BRUTUS AND CALPURNIA AND CAESAR
- Simple and effective optimization: Process in order of increasing frequency
- Start with the shortest postings list, then keep cutting further

- Example query: BRUTUS AND CALPURNIA AND CAESAR
- Simple and effective optimization: Process in order of increasing frequency
- Start with the shortest postings list, then keep cutting further

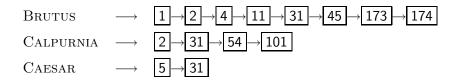

### Query optimization

- Example query: BRUTUS AND CALPURNIA AND CAESAR
- Simple and effective optimization: Process in order of increasing frequency
- Start with the shortest postings list, then keep cutting further
- In this example, first CAESAR, then CALPURNIA, then BRUTUS

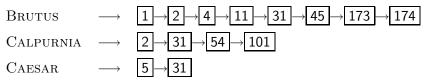

### Optimized intersection algorithm for conjunctive queries

INTERSECT $(\langle t_1, \ldots, t_n \rangle)$ 

- 1 *terms*  $\leftarrow$  SORTBYINCREASINGFREQUENCY( $\langle t_1, \ldots, t_n \rangle$ )
- 2 result  $\leftarrow$  postings(first(terms))
- 3 *terms*  $\leftarrow$  *rest*(*terms*)
- 4 while *terms*  $\neq$  NIL and *result*  $\neq$  NIL
- 5 **do** result  $\leftarrow$  INTERSECT(result, postings(first(terms)))

6 
$$terms \leftarrow rest(terms)$$

7 return result

## • Example query: (MADDING OR CROWD) AND (IGNOBLE OR STRIFE)

- Example query: (MADDING OR CROWD) AND (IGNOBLE OR STRIFE)
- Get frequencies for all terms

- Example query: (MADDING OR CROWD) AND (IGNOBLE OR STRIFE)
- Get frequencies for all terms
- Estimate the size of each OR by the sum of its frequencies (conservative)

- Example query: (MADDING OR CROWD) AND (IGNOBLE OR STRIFE)
- Get frequencies for all terms
- Estimate the size of each OR by the sum of its frequencies (conservative)
- Process in increasing order of OR sizes

### Outline

Introduction

- Inverted index
- Processing Boolean queries
- Query optimization

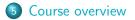

### Course overview

• We are done with Chapter 1 of IIR (IIR 01).

### Course overview

- We are done with Chapter 1 of IIR (IIR 01).
- Plan for the rest of the semester: 18–20 of the 21 chapters of IIR

### Course overview

- We are done with Chapter 1 of IIR (IIR 01).
- Plan for the rest of the semester: 18–20 of the 21 chapters of IIR
- In what follows: teasers for most chapters to give you a sense of what will be covered.

Introduction

### IIR 02: The term vocabulary and postings lists

- Phrase queries: "STANFORD UNIVERSITY"
- Proximity queries: GATES NEAR MICROSOFT
- We need an index that captures position information for phrase queries and proximity queries.

Introduction

Course overview

### IIR 03: Dictionaries and tolerant retrieval

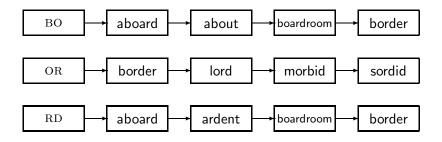

### IIR 04: Index construction

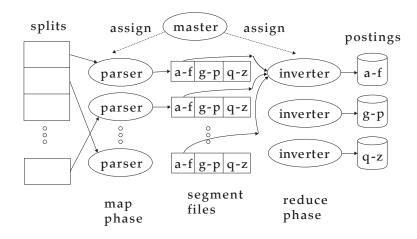

Introduction

uery optimization

Course overview

### IIR 05: Index compression

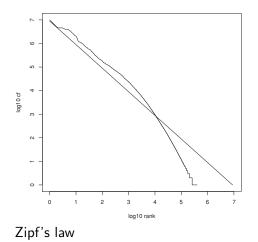

# IIR 06: Scoring, term weighting and the vector space model

- Ranking search results
  - Boolean queries only give inclusion or exclusion of documents.
  - For ranked retrieval, we measure the proximity between the query and each document.
  - One formalism for doing this: the vector space model
- Key challenge in ranked retrieval: evidence accumulation for a term in a document
  - 1 vs. 0 occurence of a query term in the document
  - 3 vs. 2 occurences of a query term in the document
  - Usually: more is better
  - But by how much?
  - Need a scoring function that translates frequency into score or weight

### IIR 07: Scoring in a complete search system

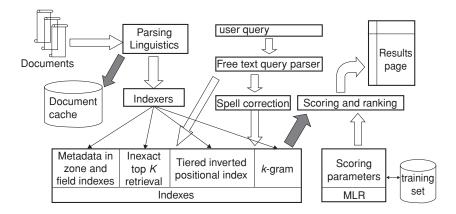

### IIR 08: Evaluation and dynamic summaries

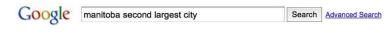

Web Show options...

Results 1 - 10

#### Manitoba - Wikipedia, the free encyclopedia

Manitoba's capital and largest city, Winnipeg, .... According to Environment Canada, Manitoba ranked first for clearest skies year round, and ranked second ...

Geography - History - Demographics - Economy en.wikipedia.org/wiki/Manitoba - Cached - Similar

> List of cities in Canada - Wikipedia, the free encyclopedia Cities and towns in Manitoba. See also: List of communities in Manitoba .... Dartmouth formerly the second largest city in Nova Scotia, now a Metropolitan ... en.wikipedia.org/wiki/List\_of\_cities\_in\_Canada - <u>Cached - Similar</u>

Show more results from en.wikipedia.org

#### Canadian Immigration Information - Manitoba

The largest city in the province is the capital, Winnipeg, with a population exceeding 706900. The second largest city is Brandon. Manitoba has received ... www.canadavisa.com/about-manitoba.html - Cached - Similar

#### CBC Manitoba | EAL

Lesson 57: Brandon - Manitoba's Second Largest City. For Teachers; For Students. Step One Open the Lesson: PDF (194kb) PDF WORD (238kb) Microsoft Word ... www.cbc.ca/manitoba/.../lesson-57-brandon---manitobas-second-largest.html - Cached Introduction

### IIR 09: Relevance feedback & query expansion

| -                                                  |                                                       |                                                     | Browse                                             | Search Prev                                           | Next Random                                           |
|----------------------------------------------------|-------------------------------------------------------|-----------------------------------------------------|----------------------------------------------------|-------------------------------------------------------|-------------------------------------------------------|
| 676                                                |                                                       |                                                     | o of the                                           |                                                       |                                                       |
| (144538,523493)<br>0.34182<br>0.231944<br>0.309876 | (144538,523835)<br>0.56319296<br>0.267304<br>0.295889 | (144538,523529)<br>0.584279<br>0.280881<br>0.303398 | (144456,233569)<br>0.64501<br>0.351395<br>0.293615 | (144456, 253568)<br>0.650275<br>0.411745<br>0.23653   | (144538,523799)<br>0.66709197<br>0.358033<br>0.309039 |
| d a                                                |                                                       | ĪĮ                                                  | d'an                                               | ' <del>À</del>                                        |                                                       |
| (144473,16249)<br>0.6721<br>0.393922<br>0.278178   | (144456, 249634)<br>0.675018<br>0.4639<br>0.211118    | (144456, 253693)<br>0.670901<br>0.47645<br>0.200451 | (144473,16328)<br>0.700339<br>0.309002<br>0.391337 | (144483, 265264)<br>0.70170796<br>0.36176<br>0.339948 | (144478, 512410)<br>0.70297<br>0.469111<br>0.233859   |

|                                                     | W    | $P(w q_1)$ | W                             | $P(w q_1)$ |
|-----------------------------------------------------|------|------------|-------------------------------|------------|
|                                                     | STOP | 0.2        | toad                          | 0.01       |
| $\left( \begin{array}{c} \\ \\ \end{array} \right)$ | the  | 0.2        | said                          | 0.03       |
| $\rightarrow (q_1)$                                 | а    | 0.1        | likes                         | 0.02       |
|                                                     | frog | 0.01       | toad<br>said<br>likes<br>that | 0.04       |
|                                                     |      |            |                               |            |

This is a one-state probabilistic finite-state automaton – a unigram language model – and the state emission distribution for its one state  $q_1$ .

|                                                     | W    | $P(w q_1)$ | W                             | $P(w q_1)$ |
|-----------------------------------------------------|------|------------|-------------------------------|------------|
|                                                     | STOP | 0.2        | toad                          | 0.01       |
| $\left( \begin{array}{c} \\ \\ \end{array} \right)$ | the  | 0.2        | said                          | 0.03       |
| $\rightarrow (q_1)$                                 | а    | 0.1        | likes                         | 0.02       |
|                                                     | frog | 0.01       | toad<br>said<br>likes<br>that | 0.04       |
|                                                     |      |            |                               |            |

This is a one-state probabilistic finite-state automaton – a unigram language model - and the state emission distribution for its one state  $q_1$ .

STOP is not a word, but a special symbol indicating that the automaton stops.

|                     | W    | $P(w q_1)$ | W                             | $P(w q_1)$ |
|---------------------|------|------------|-------------------------------|------------|
|                     | STOP | 0.2        | toad                          | 0.01       |
|                     | the  | 0.2        | said                          | 0.03       |
| $\rightarrow (q_1)$ | а    | 0.1        | likes                         | 0.02       |
|                     | frog | 0.01       | toad<br>said<br>likes<br>that | 0.04       |
|                     |      |            |                               |            |

This is a one-state probabilistic finite-state automaton – a unigram language model - and the state emission distribution for its one state  $q_1$ .

STOP is not a word, but a special symbol indicating that the automaton stops.

frog

|                     | W    | $P(w q_1)$ | W                             | $P(w q_1)$ |
|---------------------|------|------------|-------------------------------|------------|
|                     | STOP | 0.2        | toad                          | 0.01       |
| $ \left( \right) $  | the  | 0.2        | said                          | 0.03       |
| $\rightarrow (q_1)$ | а    | 0.1        | likes                         | 0.02       |
|                     | frog | 0.01       | toad<br>said<br>likes<br>that | 0.04       |
|                     |      |            |                               |            |

This is a one-state probabilistic finite-state automaton – a unigram language model - and the state emission distribution for its one state  $q_1$ .

STOP is not a word, but a special symbol indicating that the automaton stops.

frog

P(string) = 0.01

|                     | W    | $P(w q_1)$ | W                             | $P(w q_1)$ |
|---------------------|------|------------|-------------------------------|------------|
|                     | STOP | 0.2        | toad                          | 0.01       |
|                     | the  | 0.2        | said                          | 0.03       |
| $\rightarrow (q_1)$ | а    | 0.1        | likes                         | 0.02       |
|                     | frog | 0.01       | toad<br>said<br>likes<br>that | 0.04       |
|                     |      |            |                               |            |

This is a one-state probabilistic finite-state automaton – a unigram language model - and the state emission distribution for its one state  $q_1$ .

STOP is not a word, but a special symbol indicating that the automaton stops.

frog said

P(string) = 0.01

|                     | W    | $P(w q_1)$ | W                             | $P(w q_1)$ |
|---------------------|------|------------|-------------------------------|------------|
|                     | STOP | 0.2        | toad                          | 0.01       |
| $ \left( \right) $  | the  | 0.2        | said                          | 0.03       |
| $\rightarrow (q_1)$ | а    | 0.1        | likes                         | 0.02       |
|                     | frog | 0.01       | toad<br>said<br>likes<br>that | 0.04       |
|                     |      |            |                               |            |

This is a one-state probabilistic finite-state automaton – a unigram language model - and the state emission distribution for its one state  $q_1$ .

STOP is not a word, but a special symbol indicating that the automaton stops.

frog said

 $P(\text{string}) = 0.01 \cdot 0.03$ 

|                     | W    | $P(w q_1)$ | W                             | $P(w q_1)$ |
|---------------------|------|------------|-------------------------------|------------|
|                     | STOP | 0.2        | toad                          | 0.01       |
|                     | the  | 0.2        | said                          | 0.03       |
| $\rightarrow (q_1)$ | а    | 0.1        | likes                         | 0.02       |
|                     | frog | 0.01       | toad<br>said<br>likes<br>that | 0.04       |
|                     |      |            |                               |            |

This is a one-state probabilistic finite-state automaton – a unigram language model – and the state emission distribution for its one state  $q_1$ .

STOP is not a word, but a special symbol indicating that the automaton stops.

frog said that

 $P(\text{string}) = 0.01 \cdot 0.03$ 

|                     | W    | $P(w q_1)$ |                               | $P(w q_1)$ |
|---------------------|------|------------|-------------------------------|------------|
|                     | STOP | 0.2        | toad                          | 0.01       |
| $ \left( \right) $  | the  | 0.2        | said                          | 0.03       |
| $\rightarrow (q_1)$ | а    | 0.1        | likes                         | 0.02       |
|                     | frog | 0.01       | toad<br>said<br>likes<br>that | 0.04       |
|                     |      |            |                               |            |

This is a one-state probabilistic finite-state automaton – a unigram language model – and the state emission distribution for its one state  $q_1$ .

STOP is not a word, but a special symbol indicating that the automaton stops.

frog said that

 $P(\text{string}) = 0.01 \cdot 0.03 \cdot 0.04$ 

|                     | W    | $P(w q_1)$ |                               | $P(w q_1)$ |
|---------------------|------|------------|-------------------------------|------------|
|                     | STOP | 0.2        | toad                          | 0.01       |
|                     | the  | 0.2        | said                          | 0.03       |
| $\rightarrow (q_1)$ | а    | 0.1        | likes                         | 0.02       |
|                     | frog | 0.01       | toad<br>said<br>likes<br>that | 0.04       |
|                     |      |            |                               |            |

This is a one-state probabilistic finite-state automaton – a unigram language model – and the state emission distribution for its one state  $q_1$ .

STOP is not a word, but a special symbol indicating that the automaton stops.

frog said that toad

 $P(\text{string}) = 0.01 \cdot 0.03 \cdot 0.04$ 

|                     | W    | $P(w q_1)$ |                               | $P(w q_1)$ |
|---------------------|------|------------|-------------------------------|------------|
|                     | STOP | 0.2        | toad                          | 0.01       |
| $ \left( \right) $  | the  | 0.2        | said                          | 0.03       |
| $\rightarrow (q_1)$ | а    | 0.1        | likes                         | 0.02       |
|                     | frog | 0.01       | toad<br>said<br>likes<br>that | 0.04       |
|                     |      |            |                               |            |

This is a one-state probabilistic finite-state automaton – a unigram language model – and the state emission distribution for its one state  $q_1$ .

STOP is not a word, but a special symbol indicating that the automaton stops.

frog said that toad

 $P(\text{string}) = 0.01 \cdot 0.03 \cdot 0.04 \cdot 0.01$ 

|                     | W    | $P(w q_1)$ | W                             | $P(w q_1)$ |
|---------------------|------|------------|-------------------------------|------------|
|                     | STOP | 0.2        | toad                          | 0.01       |
|                     | the  | 0.2        | said                          | 0.03       |
| $\rightarrow (q_1)$ | а    | 0.1        | likes                         | 0.02       |
|                     | frog | 0.01       | toad<br>said<br>likes<br>that | 0.04       |
|                     |      |            |                               |            |

This is a one-state probabilistic finite-state automaton – a unigram language model – and the state emission distribution for its one state  $q_1$ .

STOP is not a word, but a special symbol indicating that the automaton stops.

frog said that toad likes

 $P(\text{string}) = 0.01 \cdot 0.03 \cdot 0.04 \cdot 0.01$ 

|                     | W    | $P(w q_1)$ | W                             | $P(w q_1)$ |
|---------------------|------|------------|-------------------------------|------------|
| $\bigcirc$          | STOP | 0.2        | toad                          | 0.01       |
|                     | the  | 0.2        | said                          | 0.03       |
| $\rightarrow (q_1)$ | а    | 0.1        | likes                         | 0.02       |
|                     | frog | 0.01       | toad<br>said<br>likes<br>that | 0.04       |
|                     |      |            |                               |            |

This is a one-state probabilistic finite-state automaton – a unigram language model – and the state emission distribution for its one state  $q_1$ .

STOP is not a word, but a special symbol indicating that the automaton stops.

frog said that toad likes

 $P(\text{string}) = 0.01 \cdot 0.03 \cdot 0.04 \cdot 0.01 \cdot 0.02$ 

|                     | W    | $P(w q_1)$ | W                             | $P(w q_1)$ |
|---------------------|------|------------|-------------------------------|------------|
|                     | STOP | 0.2        | toad                          | 0.01       |
|                     | the  | 0.2        | said                          | 0.03       |
| $\rightarrow (q_1)$ | а    | 0.1        | likes                         | 0.02       |
|                     | frog | 0.01       | toad<br>said<br>likes<br>that | 0.04       |
|                     |      |            |                               |            |

This is a one-state probabilistic finite-state automaton – a unigram language model - and the state emission distribution for its one state  $q_1$ .

STOP is not a word, but a special symbol indicating that the automaton stops.

frog said that toad likes frog

 $P(\text{string}) = 0.01 \cdot 0.03 \cdot 0.04 \cdot 0.01 \cdot 0.02$ 

|                     | W    | $P(w q_1)$ |                               | $P(w q_1)$ |
|---------------------|------|------------|-------------------------------|------------|
|                     | STOP | 0.2        | toad                          | 0.01       |
| $ \left( \right) $  | the  | 0.2        | said                          | 0.03       |
| $\rightarrow (q_1)$ | а    | 0.1        | likes                         | 0.02       |
|                     | frog | 0.01       | toad<br>said<br>likes<br>that | 0.04       |
|                     |      |            |                               |            |

This is a one-state probabilistic finite-state automaton – a unigram language model - and the state emission distribution for its one state  $q_1$ .

STOP is not a word, but a special symbol indicating that the automaton stops.

frog said that toad likes frog

 $P(\text{string}) = 0.01 \cdot 0.03 \cdot 0.04 \cdot 0.01 \cdot 0.02 \cdot 0.01$ 

|                     | W    | ( ) / / / / / / |                               | $P(w q_1)$ |
|---------------------|------|-----------------|-------------------------------|------------|
|                     | STOP | 0.2             | toad                          | 0.01       |
|                     | the  | 0.2             | said                          | 0.03       |
| $\rightarrow (q_1)$ | а    | 0.1             | likes                         | 0.02       |
|                     | frog | 0.01            | toad<br>said<br>likes<br>that | 0.04       |
|                     |      |                 |                               |            |

This is a one-state probabilistic finite-state automaton – a unigram language model - and the state emission distribution for its one state  $q_1$ .

STOP is not a word, but a special symbol indicating that the automaton stops.

```
frog said that toad likes frog STOP
```

 $P(\text{string}) = 0.01 \cdot 0.03 \cdot 0.04 \cdot 0.01 \cdot 0.02 \cdot 0.01$ 

|                     | W    | $P(w q_1)$ |                               | $P(w q_1)$ |
|---------------------|------|------------|-------------------------------|------------|
|                     | STOP | 0.2        | toad                          | 0.01       |
| $ \left( \right) $  | the  | 0.2        | said                          | 0.03       |
| $\rightarrow (q_1)$ | а    | 0.1        | likes                         | 0.02       |
|                     | frog | 0.01       | toad<br>said<br>likes<br>that | 0.04       |
|                     |      |            |                               |            |

This is a one-state probabilistic finite-state automaton – a unigram language model - and the state emission distribution for its one state  $q_1$ .

STOP is not a word, but a special symbol indicating that the automaton stops.

```
frog said that toad likes frog STOP
```

 $P(\text{string}) = 0.01 \cdot 0.03 \cdot 0.04 \cdot 0.01 \cdot 0.02 \cdot 0.01 \cdot 0.2$ 

|                     | W    | $P(w q_1)$ |                               | $P(w q_1)$ |
|---------------------|------|------------|-------------------------------|------------|
|                     | STOP | 0.2        | toad                          | 0.01       |
| $ \left( \right) $  | the  | 0.2        | said                          | 0.03       |
| $\rightarrow (q_1)$ | а    | 0.1        | likes                         | 0.02       |
|                     | frog | 0.01       | toad<br>said<br>likes<br>that | 0.04       |
|                     |      |            |                               |            |

This is a one-state probabilistic finite-state automaton – a unigram language model - and the state emission distribution for its one state  $q_1$ .

STOP is not a word, but a special symbol indicating that the automaton stops.

```
frog said that toad likes frog STOP
```

 $P(\text{string}) = 0.01 \cdot 0.03 \cdot 0.04 \cdot 0.01 \cdot 0.02 \cdot 0.01 \cdot 0.2$ = 0.000000000048

### IIR 13: Text classification & Naive Bayes

- Text classification = assigning documents automatically to predefined classes
- Examples:
  - Language (English vs. French)
  - Adult content
  - Region

Course overview

#### IIR 11: Probabilistic information retrieval

sing Boolean queries

Query optimization

Course overview

#### IIR 11: Probabilistic information retrieval

|                        | document                   | relevant $(R=1)$                                                  | nonrelevant ( $R = 0$ )                    |
|------------------------|----------------------------|-------------------------------------------------------------------|--------------------------------------------|
| Term present           | $x_t = 1$                  | $\rho_t$                                                          | u <sub>t</sub>                             |
| Term absent            | $x_t = 0$                  | $1 - p_t$                                                         | $1-u_t$                                    |
| $O(R \vec{q},\vec{s})$ | $(\vec{x}) = O(R \vec{q})$ | $\cdot \prod_{t:x_t=q_t=1} \frac{p_t}{u_t} \cdot \prod_{t:x_t=1}$ | $\prod_{0,q_t=1} \frac{1-p_t}{1-u_t} $ (1) |

#### IIR 14: Vector classification

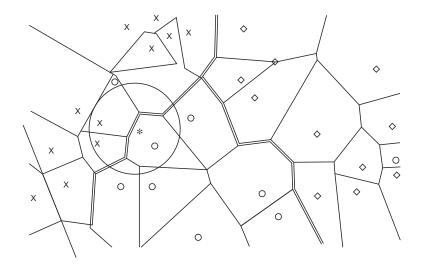

### IIR 15: Support vector machines

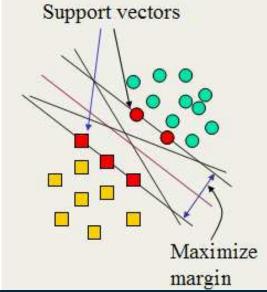

## IIR 16: Flat clustering

| 💙 Vivísimo*                                                                                                    | jaguar the Web r Search Advanced                                                                                                    |
|----------------------------------------------------------------------------------------------------|----------------------------------------------------------------------------------------------------|
| Clustered Results                                                                                                    | Top 208 results of at least 20,373,974 retrieved for the query Jaguar (Details)                                                                                                    |
| Aguar (206)     Aguar (206)     Cars (74)     Cub (34)     Cat (23)     Animal (13)     Animal (13)     Animal (13)     Mac OC X (6)     Jaguar Model (6)     Aguar (5) | Jag-lovers - THE source for all Jaguar information (rew window) (reme) (sache) (preview) (stusters)     Internet! Serving Enthusiasts since 1993 The Jag-lovers Web Currently with 40661 members The     Premier Jaguar Cars web resource for all enthusiasts Lists and Forums Jag-lovers originally evolved     around its     www.jag-lovers.org - Open Directory 2, Wisenut 8, Ask Jeeves 8, MSN 9, Locksmart 12, MSN Search 18     Jaguar Cars     (new window) (reme) (sache) (preview) (statses)     [] redirected to www.jaguar.com     www.jaguarcars.com - Locksmart 1, MSN 2, Lycos 3, Wisenut 6, MSN Search 9, MSN 29 |
| <ul> <li>Mark Webber (6)</li> <li>Maya (5)</li> <li>More</li> </ul>                                                                                                    | 3. <u>http://www.jaguar.com/</u> [new window] [fmme] [preview] [clusters]<br>www.jaguar.com - MSN 1, Ask Jeeves 1, MSN Search 3, Lycos 9                                                                                                    |
| Find in clusters:<br>Enter Keywords                                                                                                    | <ol> <li><u>Apple - Mac OS X</u> [new window] [mmwi [pewww] [clustera]<br/>Learn about the new OS X Server, designed for the Internet, digital media and workgroup managemen<br/>Download a technical factsheet.</li> <li>www.apple.com/macosx - Wienut 1, MSN 3, Looksmart 25</li> </ol>                                                                                                    |

Query optimizat

Course overview

# IIR 17: Hierarchical clustering

http://news.google.com

uery optimization

Course overview

### IIR 18: Latent Semantic Indexing

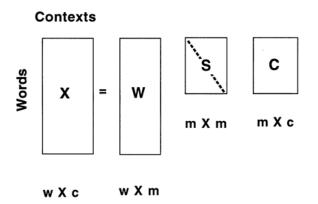

#### IIR 19: The web and its challenges

- Unusual and diverse documents
- Unusual and diverse users and information needs
- Beyond terms and text: exploit link analysis, user data
- How do web search engines work?
- How can we make them better?

#### IIR 20: Crawling

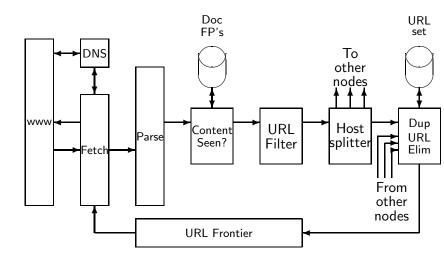

## IIR 21: Link analysis / PageRank

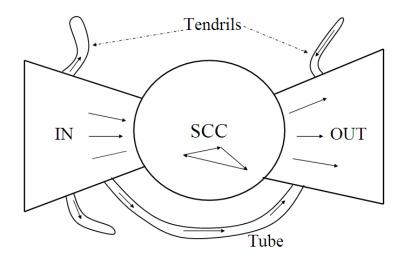

- Administrativa
- Boolean Retrieval: Design and data structures of a simple information retrieval system
- What topics will be covered in this class?

#### Resources

- Chapter 1 of IIR
- http://ifnlp.org/ir
  - course schedule
  - administrativa
  - information retrieval links
  - Shakespeare search engine